# How I Stopped Worrying About the Economy and

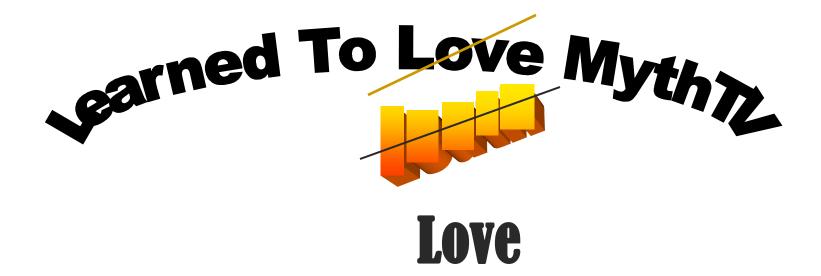

### Existing TiVo – Why Change?

- Flurry of Repeated / Frequent Repairs
  - Inconvenience Cost Time
- Build-It-Yourself / Repair-It-Yourself
  - More Control
  - Faster Easier Cheaper
- Old Hardware Put To Good Use
- Possible Future Expansion (U-verse like)
- Annoying TiVo Messages (advertisements)
- It Should Be Fun!

## Why MythTV over TiVo?

- Watch / Record TV and HDTV
- Pause / Skip / Rewind Live TV shows
- Automatic Commercial Detection / Skip
- Schedule TV
- Watch / Archive DVDs
- Listen / Archive Music Collection
- View TV from Multiple Front-Ends
- Games / News / Phone / Weather

# Other Options to TiVo Why *Build* Anything?

### Pre-built Systems

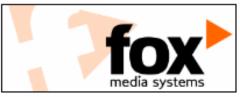

### Fox Media Systems

An up and coming home entertainment and media system builder. Fox Media Systems will be using Mythbuntu to provide pre-built, fully functional Personal Video Recorders (PVR). Fox Media Systems is also a proud supporter of Mythbuntu.

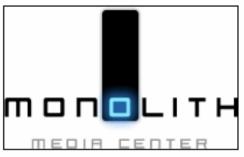

#### Monolithic MC

An up and coming home entertainment and media system builder. Monolithic MC will be using Mythbuntu to provide pre-built, fully functional Personal Video Recorders (PVR). Monolithic MC is also a proud supporter of Mythbuntu.

## Hardware Requirements

### **Minimum**

**1.0 GHz** x86 or x86\_64 Processor - **192 MB** of system memory (RAM)

**2 GB** of disk space (Front-End Role) - **20 GB** of disk space (Back-end Role)

**Graphics Card** -1024x768 - Supported TV Tuner Card (Backend Role)

### Recommended

**3.0 GHz** x86 or x86\_64 Processor - **1020 MB** of system memory (RAM) (best for HD)

**10 GB** of disk space (Front-End Role) - **80 GB+** of disk space (Back-end Role)

**nVidia 128MB Graphics Card** - Supported TV Tuner Card (Backend Role)

w/ TV-Out or equivalent

## Why MythBuntu over MythTV?

- Familiarity with Ubuntu
- Readily Available MythBuntu Disk (8.04)
- Easier Options / Decisions
- MythBuntu
  - Web Page "Cleaner"
  - Automated: Equals *Easy* Installation More "GUI" less "SCRUI"

## Building the Box Ordering the stuff

### Components – in kit form

3.10 GHz AMD Athlon X2 Processor (for HD)

**4096 MB** DDR-2800 memory (RAM)

320 GB SATA2 Hard Disk (Front & Backend Role)

nVidia 9500 Graphics Card

**500 Watt** Power Supply

**ATX** Mid-Tower

### Miscellaneous

10/100 Mbps PCI Ethernet Card HDHomeRun Dual-Tuner Unit

# Building the Box

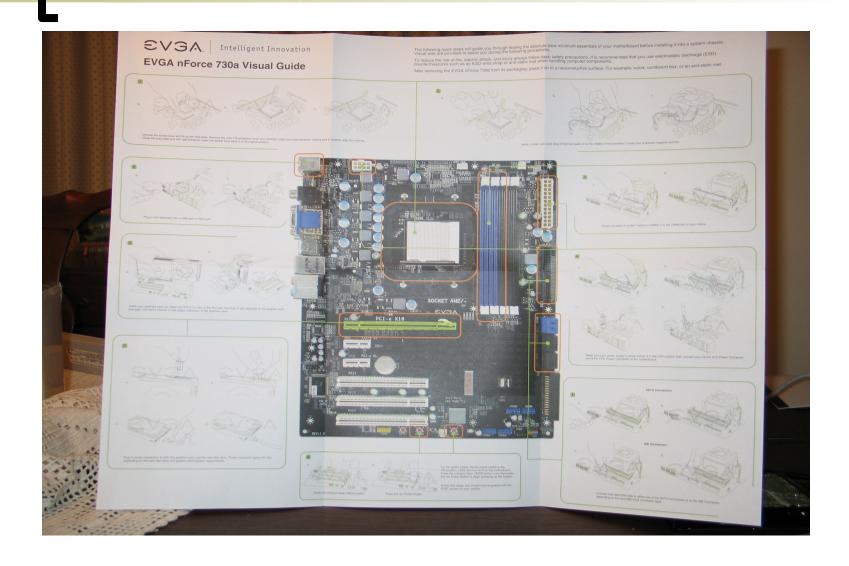

### Software Setup, Setup and more Setup

- Load MythBuntu from Live CD
  - Ubuntu Installation Initially moves to...
  - MythBuntuTV standard for 1st time
    - General "Type" to More-specific Configurations
  - Back-End Configuration via GUI Screens

MythBuntu Control Center

After-the-fact Configurations

## MythBuntu Initial Configuration

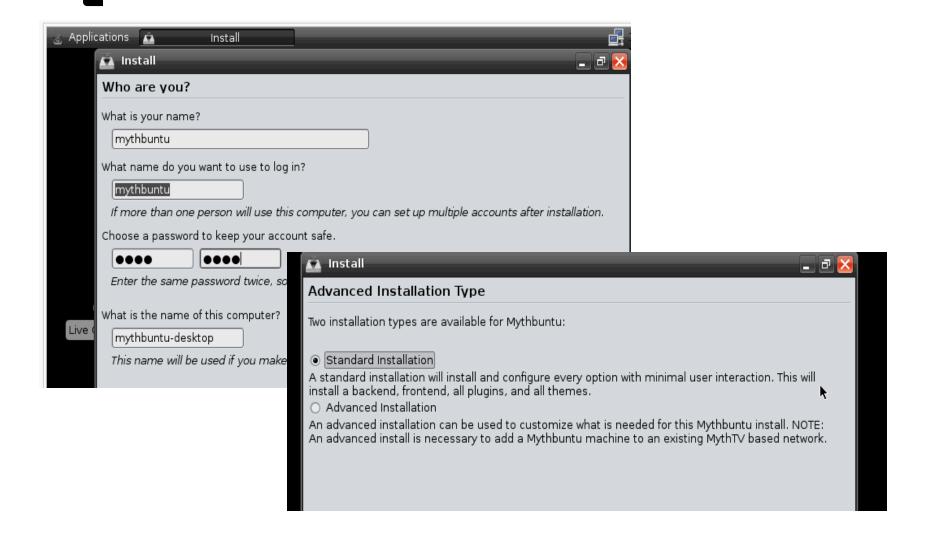

## Back-End Initial Configuration

- General General Setup
- Capture Cards HDHomeRun Dual Tuner
- Video Sources Schedule Direct
- Input Connections tie 2 and 3 together
- Channel Editor Modify Channels After-The-Fact
- Storage Directions Where to Store Files

# **What Shall We Watch and When?**TV Guide-Type Data in Electronic Form

**Schedules Direct** is a non-profit organization whose mission is to educate the public about the benefits of Open Source Software and other free software, provide support functions for such software, and provide funding for research that facilitates the improvement or creation of Open Source Software and other free software for the benefit of the public at large. www.schedulesdirect.org

The cost of membership is **currently US\$20/year**, with a 7 day free trial. A 2 month membership is also available for US\$5 for those who do not wish to commit to an entire year.

## **MythBuntu High-Level Controls**

- Watch TV Live TV
- Media Library Recorded Shows
- Manage Recordings Adjust Schedule / Delete
- Information Center
- Optical Disks Storage
- Utilities Setup to Back-End Configuration, etc.

## On What Will We View MythTV?

- Change of Scope (again)
  - Monitor with Speakers / separate volume control
  - HDTV New
  - Existing TV Retrofit
    Purchase RF Modulator with S-Video

# In Retrospect – What Would I Do Differently?

- Combine Existing Hardware with New
- Review the Documentation More

# If This is a Work In Process What's Next?

- Install a Remote Control
- Refining Some of the MythTV Features
- Add External Storage
- Modify Internet Connection

Firestarter Restrictions Interfere with HD Tuner Internet Connection add time-restrictions

### Referenced Websites

#### MythTV

http://www.mythtv.org/ http://www.mythtv.org/wiki/ (Good Place to Start)

### User Manual for MythTV

http://www.mythtv.org/wiki/User\_Manual:Index

http://www.mythtv.org/wiki/User\_Manual:Detailed\_configuration\_Backend http://www.mythtv.org/wiki/User\_Manual:Detailed\_configuration\_Frontend

### MythBuntu

http://www.mythbuntu.org/ http://www.mythbuntu.org/installation manual

http://www.mythbuntu.org/merchandise (pre-built)

http://www.mythtvbook.com/wiki/Main\_Page (project underway) http://www.mythtvbook.com/wiki/The\_Easy\_Way:\_Installing\_MythBuntu (completed)

Step-By-Step Guide to Software Installation with Screenshots!

### Back-end Setup Screen Replicas

http://www.mythbuntu.org/image/tid/10

#### Hardware:

Most of the Hardware from Tiger Direct http://www.tigerdirect.com/

#### Video Card

http://www.nvidia.com/object/product\_geforce\_9500gt\_us.html

#### Some From Radio Shack

http://www.radioshack.com/home/index.jsp

HDHomeRun Home Netwroked DigitalTuner http://www.silicondust.com/products/hdhomerun

### **Schedules Direct**

www.schedulesdirect.org

### Summary Table of Typical Results

http://pvrhw.goldfish.org/tiki-pvrhwdb.php